The book was found

# **Access 2003 For Starters: The Missing Manual: Exactly What You Need To Get Started**

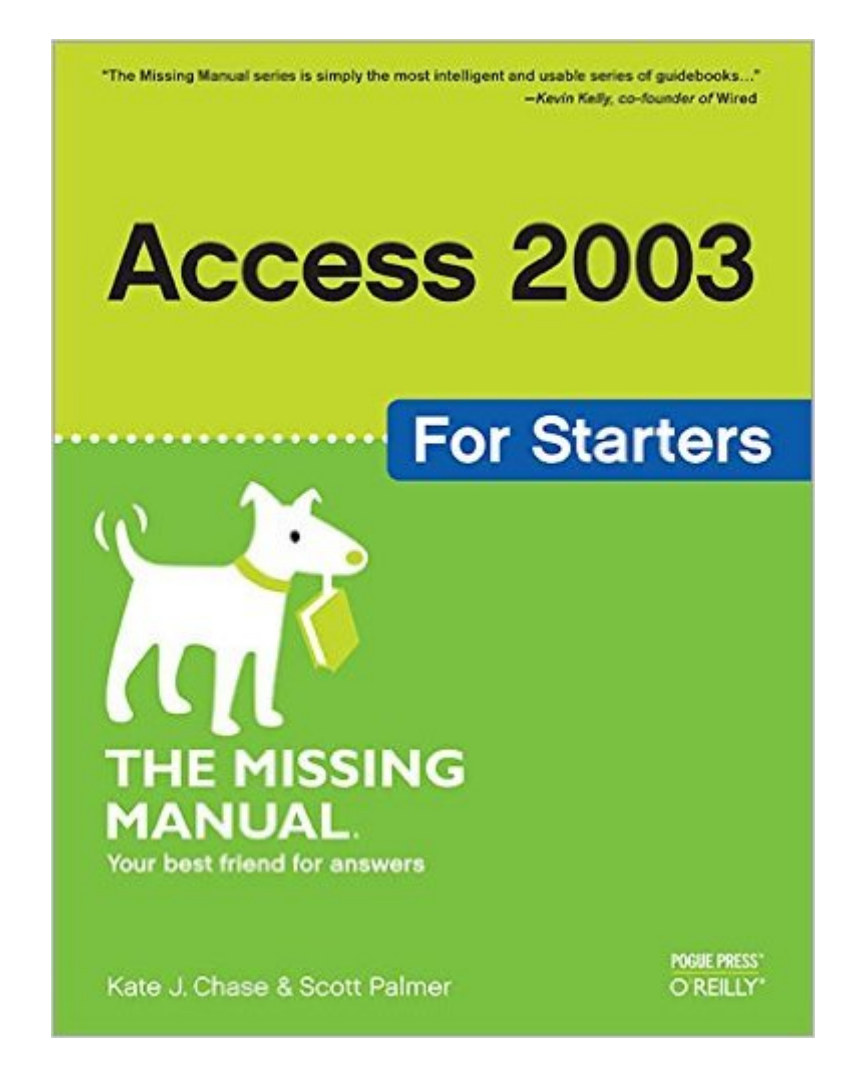

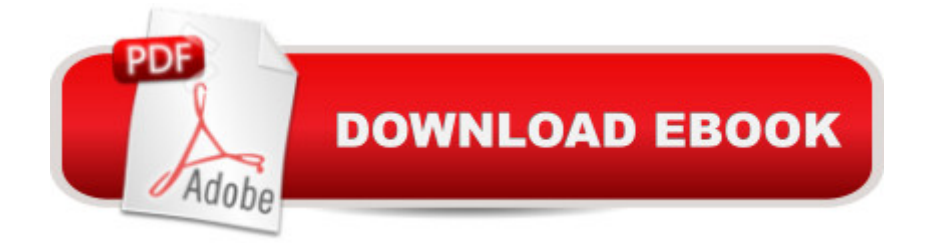

## **Synopsis**

Maybe you got Access as part of Microsoft Office and wonder what it can do for you and your household; maybe you're a small business manager and don't have a techie on staff to train the office in Microsoft Access. Regardless, you want to quickly get your feet wet--but not get in over your head--and Access 2003 for Starters: The Missing Manual is the book to make it happen.Far more than a skimpy introduction but much less daunting than a weighty tech book, Access 2003 for Starters: The Missing Manual demystifies databases and explains how to design and create them with ease. It delivers everything you need--and nothing you don't--to use Access right away. It's your expert guide to the Access features that are most vital and most useful, and it's your trusted advisor on the more in-depth features that are best saved for developers and programmers.Access is sophisticated and powerful enough for professional developers but easy and practical enough for everyday users like you. This Missing Manual explains all the major features of Access 2003, including designing and creating databases, organizing and filtering information, and generating effective forms and reports.Bestselling authors, database designers, and programmers Scott Palmer, Ph.D., and Kate Chase are your guides for putting the world's most popular desktop data management program to work. Their clear explanations, step-by-step instructions, plenty of illustrations, and timesaving advice help you get up to speed quickly and painlessly.Whether you're just starting out or you know you've been avoiding aspects of the program and missing out on much of what it can do, this friendly, witty book will gently immerse you in Microsoft Access. Keep it handy, as you'll undoubtedly refer to it again and again.

### **Book Information**

Series: Missing Manual Paperback: 400 pages Publisher: O'Reilly Media; 1 edition (November 10, 2005) Language: English ISBN-10: 0596006659 ISBN-13: 978-0596006655 Product Dimensions: 7 x 1 x 9.2 inches Shipping Weight: 1.8 pounds (View shipping rates and policies) Average Customer Review: 4.0 out of 5 stars  $\hat{A}$   $\hat{A}$  See all reviews  $\hat{A}$  (10 customer reviews) Best Sellers Rank: #328,275 in Books (See Top 100 in Books) #2 in Books > Computers & Technology > Networking & Cloud Computing > Networks, Protocols & APIs > ODBC #58

in $\hat{A}$  Books > Computers & Technology > Programming > Software Design, Testing & Engineering > Structured Design #68 in Books > Computers & Technology > Databases & Big Data > Access

#### **Customer Reviews**

I own a Network Consulting firm which handles IT for Small to Medium businesses. That said, I know zilch about Microsoft Access. Recently a client asked I provide them with a simple inventory managment database. While I actually set them up with an out of box solution, I figured I should learn Access to possibly do our own development.This book is really fantastic. I own plenty of tech books; some good, and some not so good. I rated this book high for the two things it does really well:1. It shows you a nice view of what you \*can\* do in terms of options at each stage of building/working with a database, and explains them.2. It applies the information with easy to follow, yet not stupidly simple projects.I went through 130 pages today alone and if the wife wasn't bugging me to death, would probably knock out a chapter or two more before bed.Great book. The title explains it all.

The Pogue Press line does it again!! When I looked down at the retail price for this book I couldn't believe my eyes. If you are new to Microsoft Access and want to ramp up quickly on how to use this exciting application, you would be hard-pressed to find a better bargain to get up to speed in no time.I usually write longer reviews, but for the price that this book is listed at, this would inefficient and a waste of time. If you want to learn how to use Access 2003, stop reading and pick up this book today!!\*\*\*\*\* HIGHLY RECOMMENDED

If you are new to Access and want to learn how to do things, this book is very helpful. If you are an experienced user and want to become an expert, this book may not have everything you need. We use this manual in conjunction with the Video Professor and between the two, we are now very comfortable with Access.

Good textbook - helpful teaching style that made learning easier. Chapters built upon each other through the book and allows for good learning capacity. I was able to improve my skills and knowledge through the use of this book.I like the comfort of purchasing on . I know I can count on them for excellent service and I have never been let down. Sometimes it is necessary to make a return of an item and I like the flawless way that returns can be handled on . They are without a doubt the very first  $\hat{a}$  cego-to $\hat{a}$  • whenever I want to make a purchase. Whether it is a book, or

I want to get a gift item and have it delivered directly to the home of the recipient it is truly awesome! I also find it exceptionally helpful when I want to buy multiples of a specific item as I can usually find what I want from one source or from multiple sources. Thanks for making it so easy to purchase whatever I want, whenever I want! I love to shop from my computer or even from my phone, or even in my pj $\hat{a}$ <sup>TM</sup>s!

It's clearly written and is clearly aimed at the novice. I'd advise people to see how much they can learn from the program help rather than spend the money on this one. You'll probably need a book but you'll need one that's more comprehensive.In spite of its actual length, the book seems like it's 20 pages long. It's a friendly, very basic, intro to Access. Unfortunately it's going to leave a lot of beginners hanging when they encounter the myriad real world situations the book doesn't cover. I would not advise buying this book without a reference manual to go with it. Example: I wanted to know the syntax for quoting character strings in comparisons. Nothing. In fact all of the comparison and selection by value examples in the book use numbers or dates.

#### Download to continue reading...

Access 2003 for Starters: The Missing Manual: Exactly What You Need to Get Started Windows XP [for Starters: The Missing Ma](http://orleanswer.com/en-us/read-book/LkNXk/access-2003-for-starters-the-missing-manual-exactly-what-you-need-to-get-started.pdf?r=ijg0Btssv9jjdQvuqJVXgaYN5PuiYV6YIpuYBm5c5QM%3D)nual: Exactly What You Need to Get Started Windows Vista for Starters: The Missing Manual: The Missing Manual UNEXPLAINED DISAPPEARANCES & MISSING PEOPLE.: MISSING PEOPLE CASE FILES; UNEXPLAINED DISAPPEARANCES; MISSING PEOPLE. (UNEXPLAINED DISAPPEARANCES : MISSING PEOPLE Book 2) 101 Paranormal Romance Story Starters (101 Romance Story Starters) MYSTERIOUS UNEXPLAINED DISAPPEARANCES & MISSING PEOPLE CASE FILES. volume 3.: LOST & MISSING. Unexplained Mysteries. (UNEXPLAINED DISAPPEARANCES : MISSING PEOPLE) Everyday Survival Kits: Exactly What You Need for Constant Preparedness Essays That Will Get You into Medical School (Essays That Will Get You Into...Series) [Second Edition] (Barron's Essays That Will Get You Into Medical School) iMovie '11 & iDVD: The Missing Manual (Missing Manuals) (English and English Edition) OS X Yosemite: The Missing Manual (Missing Manuals) Mac OS X Snow Leopard: The Missing Manual (Missing Manuals) Dreamweaver CS6: The Missing Manual (Missing Manuals) Switching to the Mac: The Missing Manual, Lion Edition (Missing Manuals) WordPress: The Missing Manual (Missing Manuals) iMovie '11 & iDVD: The Missing Manual (Missing Manuals) iPad: The Missing Manual (Missing Manuals) iPhone: The Missing Manual (Missing Manuals) Droid X: The Missing Manual (Missing Manuals) NOOK HD: The Missing Manual (Missing Manuals)

Dmca